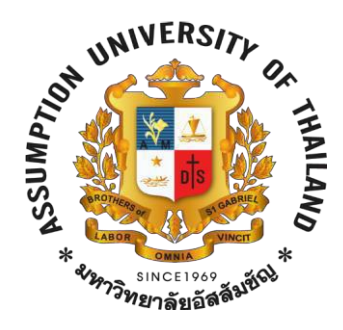

## **ReportTermProject Algorithm**

### **Design(CS3201) Section541**

**Semester 2/2016**

**By Artisd Chanyawadee 5712266**

**Chawan Vattanalap 5737444**

# PALIN - The Next Palindrome

#### **Problem**

A positive integer is called a palindrome if its representation in the decimal system is the same when read from left to right and from right to left. For a given positive integer K of not more than 1000000 digits, write the value of the smallest palindrome larger than K to output. Numbers are always displayed without leading zeros.

#### **Input**

The first line contains integer t, the number of test cases. Integer K are given in the next t lines

#### **Output**

For each K, output the smallest palindrome larger than K.

#### **Sample**

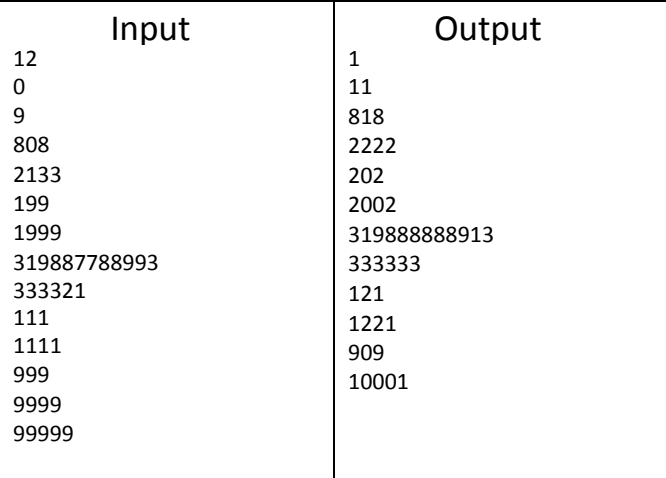

**ProblemAuthor:** adrian **ProblemSource:** SPOJ **Concept Difficulty:** 38%

**Timelimit:**2-9 second

**Memory limit:** 1536MB

**Solution**

**Take the input as array of character. Then there will be 2 big cases.**

**1. The in put number is palindrome and has all 9s. For example "999". Output should be "1001".**

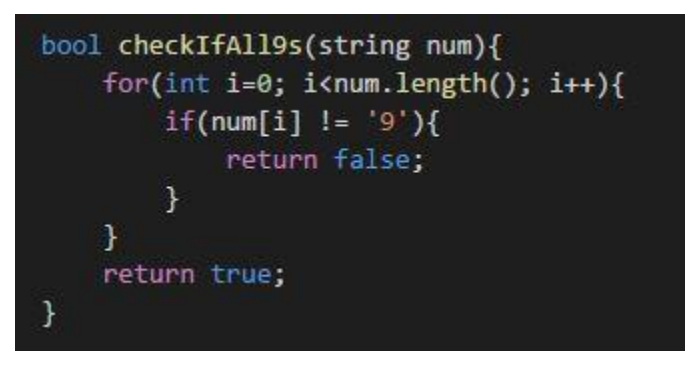

**2. In other cases, we create a creatLeftMirror function.**

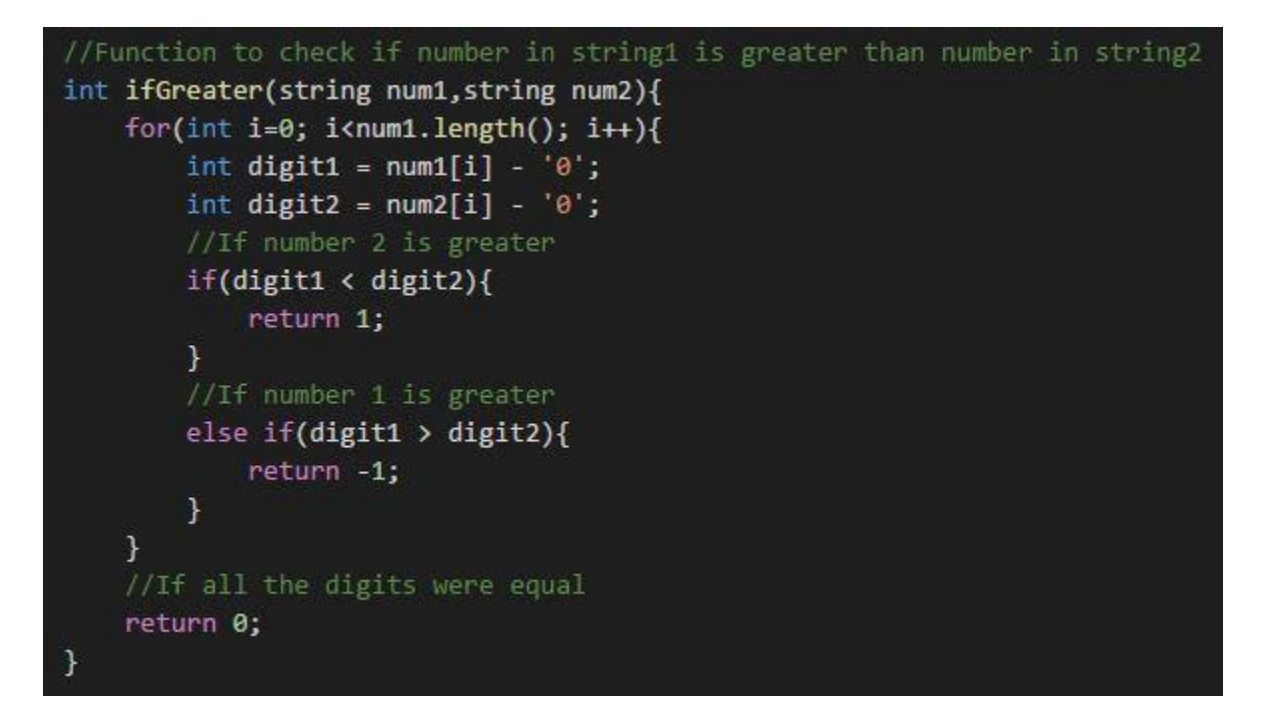

**And we compare the last digit in the left half and the first digit in the right half by sending them to ifGreater function.**

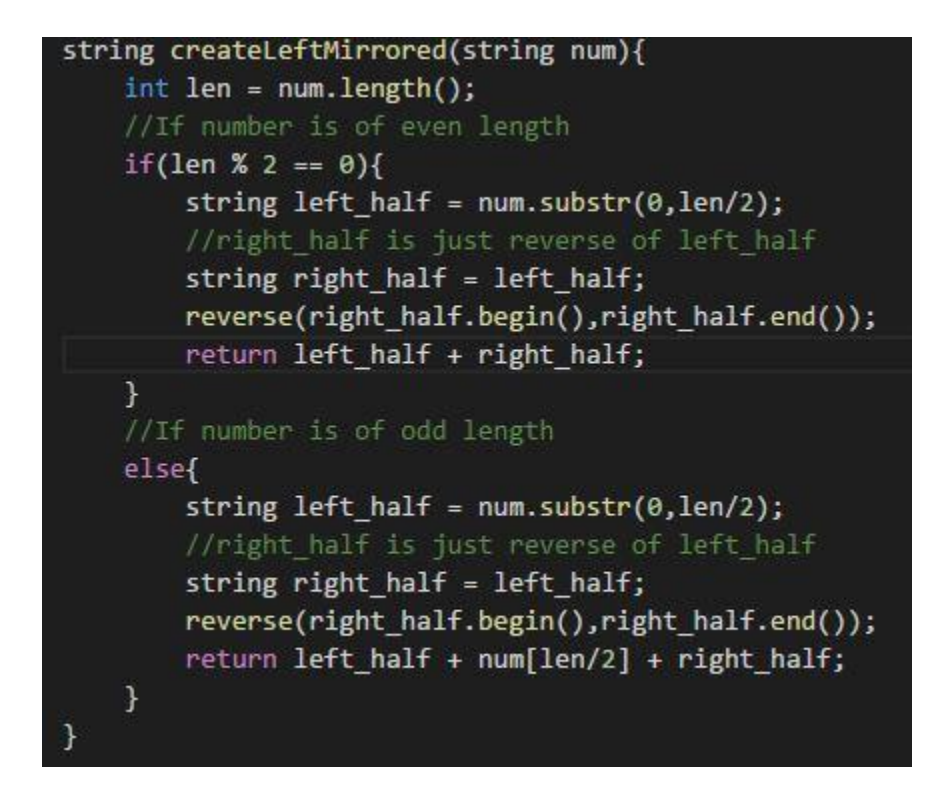

**If the leftMirrored is greater than the input, then we have the next palindrome by using generateNextPalindrome function.**

```
string generateNextPalindrome(string num){
    int len = num.length();//In case of even number of digits
    if(len % 2 == \theta){
        int center_right = len/2;
        int center_left = center_right - 1;
        while(num[center left] == '9' && num[center right] == '9'){
            num[center\_left] = '0';num[center right] = '0';center left - = 1;
            center\_right += 1;\mathcal{F}num[center\_left] += 1;num[center\_right] += 1;
```

```
//In case of odd number of digits
else{
    int deadcenter = len/2;if(num[dead center] != '9'){
        num[deadcenter] += 1;}
    else{
        num[deadcenter] = '0';int center_{deft} = dead_center - 1;int center\_right = dead\_center + 1;while(num[center_left] == '9' && num[center_right] == '9'){
            num[center left] = '0';num[center right] = '0';center\_left = center\_left - 1;center\_right = center\_right + 1;}
        num[center\_left] += 1;num[center\_right] += 1;}
```
**Code #include<iostream> #include <string> #include<algorithm>**

```
using namespace std;
string createLeftMirrored(stringnum){ int len =
        num.length();
        //If number is of even length if(len % 2 == 0){
                string left_half = num.substr(0,len/2);
                //right_half isjust reverse of left_half string right_half = left_half;
                reverse(right_half.begin(),right_half.end()); return left_half +
                right_half;
        }
        //If number is of odd length else{
                string left_half = num.substr(0,len/2);
                //right_half isjust reverse of left_half string right_half = left_half;
                reverse(right_half.begin(),right_half.end()); return left_half +
                num[len/2] + right_half;
        }
}
```

```
//Function to check if number in string1 is greater than number in string2
intifGreater(string num1,string num2){ for(inti=0;
```

```
i<num1.length(); i++){
```

```
int digit1 = num1[i] - '0'; int digit2 = num2[i] - '0';
                 //If number 2 is greater if(digit1 <
                 digit2){
                         return 1;
                 }
                 //If number 1 is greater else if(digit1 >
                 digit2){
                         return -1;
                 }
         }
         //If all the digits were equal return 0;
 }
 stringgenerateNextPalindrome(stringnum){ int len =
         num.length();
         //In case of even number of digits if(len % 2 == 0){
                 int center_right = len/2;
                 int center_left = center_right - 1;
                 while(num[center_left] == '9' && num[center_right] == '9'){ num[center_left] = '0';
                         num[center_right] = '0';
                         center_left -= 1;
                         center_right += 1;
                 }
                 num[center_left] += 1;
                 num[center_right] += 1;
         }
         //In case of odd number of digits else{
                 int dead_center = len/2; if(num[dead_center]!=
                 '9'){
                         num[dead_center] += 1;
 '9'){
                 }
                 else{
                         num[dead_center] = '0';
                         int center_left = dead_center - 1; int center_right =
                         dead_center + 1;
                         while(num[center_left] == '9' && num[center_right] ==
                                 num[center_left] = '0';
                                 num[center_right] = '0'; center_left = center_left -
                                 1; center_right = center_right + 1;
                         }
                         num[center_left] += 1;
                         num[center_right] += 1;
                 }
         }
         return num;
 }
```

```
bool checkIfAll9s(string num){
        for(inti=0; i<num.length(); i++){ if(num[i] != '9'){
                       return false;
               }
        }
        return true;
}
int main(){
        //For Fast IO ios_base::sync_with_stdio(false); cin.tie(NULL);
int main(){
        int t; string num;
        cin>>t;
        for(inttestcase=0;testcase<t;testcase++){ cin>>num;
                if(checkIfAll9s(num) == true){
                       //For 999, answer will be 1001, For 9999, answer is
10001
number
                       //1 in the start
                       string nextPalindrome = "1";
                       //1 followed by n-1 zeros, where n islength of the
                       for(inti=0; i<num.length()-1; i++){ nextPalindrome
                               += '0';
                }
                   else{
string leftMirrored = createLeftMirrored(num);
                       }
                       //Last digit is again 1 nextPalindrome
                       += '1'; cout<<nextPalindrome<<"\n";
                       //If the leftMirrored is greater than the num, then we
have the next palindrome
                       if(ifGreater(num,leftMirrored)==1){
                               cout<<leftMirrored<<"\n";
                        }
                          else{
                               string nextPalindrome =
generateNextPalindrome(leftMirrored);
                               //Keep incrementing the palindrome until it is
greater than num
                               while(ifGreater(num,nextPalindrome)!=1){ nextPalindrome
                                       =
generateNextPalindrome(nextPalindrome);
                               }
                               cout<<nextPalindrome<<"\n";
                       }
                }
        }
        return 0
```